# Integrace per partés

Robert Mařík

9. března 2007

Vyzkoušejte dva, tři nebo dvacet dalších mých kvízů a potom mi prosím vyplňte nawebu. Děkuji!

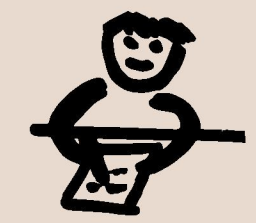

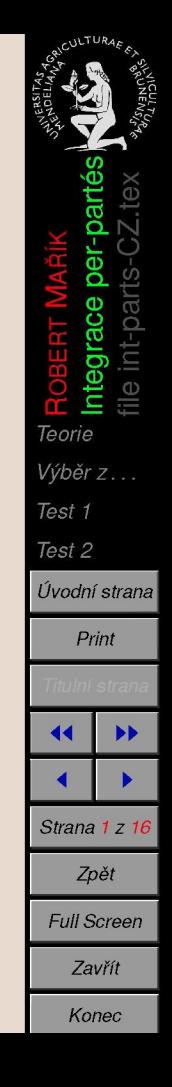

## **1. Teorie**

Vzorec je

$$
\int u(x)v'(x)dx = u(x)v(x) - \int u'(x)v(x)dx.
$$

Buď  $P(x)$  polynom. Integraci per-partés používáme pro integrály typu

$$
\int P(x)e^{\alpha x+\beta}dx, \int P(x)\sin(\alpha x+\beta)dx, \int P(x)\cos(\alpha x+\beta)dx,
$$

a

$$
\int P(x) \operatorname{atan} x \, dx, \int P(x) \ln^m x \, dx,
$$

kde  $\alpha, \beta \in \mathbb{R}$  a  $m \in \mathbb{N}$ . V první skupině integrálů derivujeme polynom, ve druhé skupině derivujeme logaritmus nebo arkustangens.

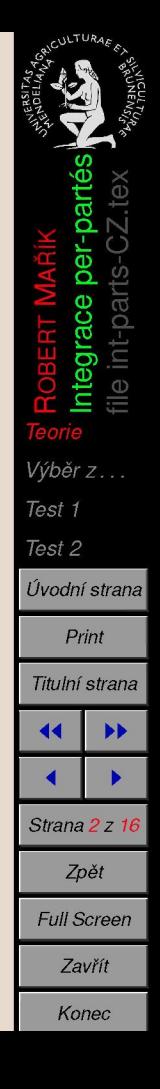

# 2. Výběr z možností

Kvíz. 1. Klikněte vždy na odpovídající možnost.

 $(x+1)e^xdx$ 

 $(x+1)$  In $(x)dx$ 

 $(x+1)dx$ 

ၜ

 $\mathbf{p}$ 

 $\infty$ 

 $x_{\mathsf{D}_{-x}}$ 

 $\overline{10}$ 

 $\int (3x+1)e^{-x+1}dx$ 

یه

 $x e^{x^2} dx$ 

$$
\int\limits_\ell \left(x^3-2\right)e^{x^2+{\rm i}\ell}
$$

$$
\int_{r} (x^3 - 2) e^{x^2 +}
$$

$$
\int\limits_{\ell} \left(x^3-2\right) e^{x^2+z}
$$

$$
\int_{\alpha} (x^3 - 2) e^{x^2 + 3}
$$

$$
\int_{\alpha} (x^3 - 2) e^{x^2 + 3}
$$

$$
\int_\cdot (x^3-2)\,e^{x^2+3}
$$

$$
\int\limits_{\epsilon} \left(x^3-2\right)e^{x^2+\gamma}
$$

$$
\int_{c} (x^3 - 2) e^{x^2 + z}
$$

$$
\int\limits_{-1}^1(x^3-2)\,e^{x^2+}
$$

$$
\int_{c} (x^3 - 2) e^{x^2 + x}
$$

$$
\int (x^3 - 2) e^{x^2 + 2}
$$

$$
\int\left(x^3-2\right)e^{x^2+\gamma}
$$

$$
\int\left(x^3-2\right)e^{x^2+2}
$$

$$
\int \left(x^3-2\right)e^{x^2+x}
$$

$$
\int\left(x^3-2\right)e^{x^2+x}
$$

$$
\int\limits_{\int}\left(x^{3}-2\right)e^{x^{2}+x}
$$

$$
\int\limits_{\mathbb{R}}\left(\chi^3-2\right)e^{x^2+\gamma}
$$

$$
\int (x^3 - 2) e^{x^2 + x}
$$

$$
\begin{pmatrix} x^3 - 2 \end{pmatrix} e^{x^2 + 1}
$$

$$
\int\limits_{\int}\left(\chi^3-2\right)e^{x^2+}
$$

$$
\int (x^3 - 2) e^{x^2 + 1}
$$

$$
\int\limits_{\int}\left(x^{3}-2\right)e^{x^{2}+z}
$$

$$
\Bigl(\frac{x^3-2}{r^2-2}\Bigr)e^{x^2+2}
$$

$$
(\chi^3-2)\,e^{ \chi^2+}
$$

$$
\int\limits_{\mathbb{R}}(x^3-2)e^{x^2}
$$

$$
\int \frac{1}{x^3 - 2} e^{x^2}
$$

$$
\begin{array}{l}\n\lambda - 1 \text{ due} \\
\lambda^3 - 2 \, e^{x^2}\n\end{array}
$$

$$
\begin{pmatrix} x & * \\ x^3 - 2 \end{pmatrix} e^{x^2 + 1}
$$

$$
(x - 1) \text{ and}
$$

$$
(x^3 - 2)e^{x^2 + x}
$$

$$
(x^3 - 2)e^{x^2 + x}
$$

$$
(x^2-1) \text{ atom}
$$

$$
(x^3-2)e^{x^2+x}
$$

$$
\begin{cases}\nx & \text{or } x \\
x^2 - 1\n\end{cases}
$$

$$
x^2 e^{2x} dx
$$

$$
\int (x+1)e^{x^2}
$$

$$
\frac{\sinh(x+1)}{x+1} \sinh(x+1) \, e^{x^2} \, \mathrm{d}x
$$

$$
z + 1) \sin(\frac{1}{2}x^2)
$$

$$
+\,1)\,\sin(\phantom{a}+\phantom{a}1)
$$

$$
\inf_{x^2} (x) dx
$$

Není na metodu per-partés.

Per-partés, červený výraz se derivuje.

Per-partés, červený výraz se integruje.

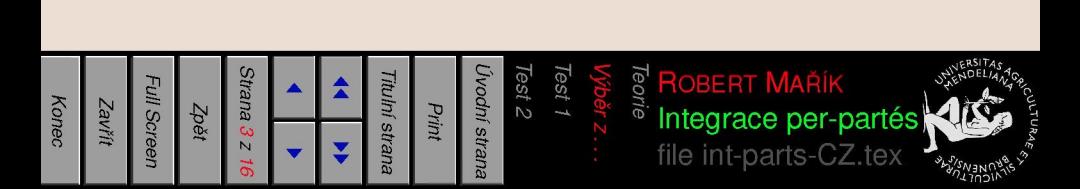

11. 
$$
\int x^2 e^x dx
$$
  
\n12.  $\int (x+4) \, \text{atan } \frac{x}{2} dx$   
\n13.  $\int x \sin x^2 dx$   
\n14.  $\int x^2 \ln x dx$   
\n15.  $\int \text{atan } x dx$   
\n16.  $\int x \ln x \cos x dx$   
\n17.  $\int x \cos^3 x dx$   
\n18.  $\int (2+x) \cos(2x) dx$   
\n19.  $\int (x^3 - 1) \sin(\frac{\pi}{2} - x) dx$ 

**partés** *<u>du</u>* perleni na meto

**3 > az** se de  $\bar{\epsilon}$ **>**   $\check{c}$ erve **partés • ^\_ CD Q .** 

**CD\_ Se Inte N CÖ**  $\bar{\epsilon}$ **> C**<br> **E** Per-parté

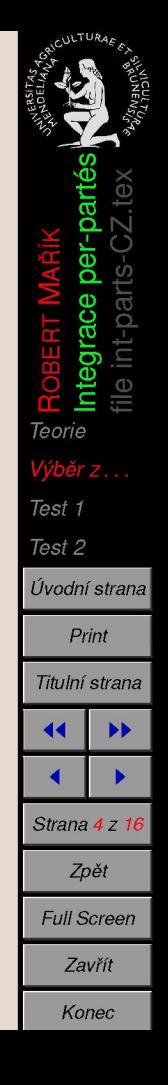

### **3. Test 1**

- Integruje metodou per-partés. Použijte vždy nulovou integrační konstantu pří výpočtu funkce *v(x).*
- Nápovědu dostanete po stisknutí tlačítka . Ale zacházejte s tímto tlačítkem jako se šafránem, máte halvně počítat příklady a ne se dívat an řešení!

Kviz. 2.

$$
1. \int \ln(x) dx = \begin{bmatrix} u = & u' = & \\ v' = & v = & \\ v' = & - \int & \end{bmatrix}
$$

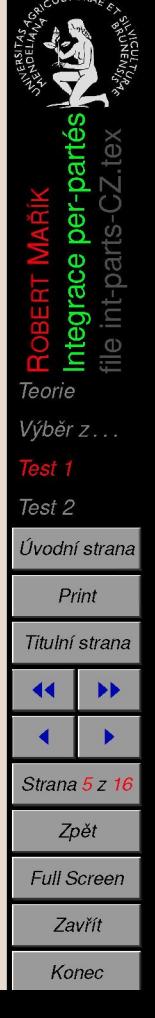

 $dx$ 

2. 
$$
\int xe^{x} dx = \begin{bmatrix} u = & u' = \\ v' = & v = \\ v = & -\int & dx \end{bmatrix}
$$
  
\n
$$
= \begin{bmatrix} 3. \int x \ln(x+1) dx = \begin{bmatrix} u = & u' = \\ v' = & v = \\ v = & -\int & dx \end{bmatrix}
$$
  
\n
$$
= \begin{bmatrix} 4. \cos(3x) + 2. \cos(3x) + 2
$$

CULTURAE<sub>EX</sub>

per-partés  $CZ$ .tex

int-partsntegrace ROBERT

file

Teorie Výběr z... Test 1 Test 2 Úvodní strana Print Titulní strana

 $\blacktriangleleft$ 

◀

Strana 6 z 16 Zpět Full Screen Zavřít Konec

 $\blacktriangleright\blacktriangleright$  $\blacktriangleright$ 

Integrace per-partés

Print

Zpět

Zavřít

 $\blacktriangleright\blacktriangleright$  $\blacktriangleright$ 

CZ.tex

file int-parts-

Konec

ሰነ xel

ሰነ

⌒ m Б int-parts

file

 $\blacktriangleright\blacktriangleright$ Þ

**Christi** 

int-parts-

 $\blacktriangleright\blacktriangleright$ Þ

G ğ .tex ₹ J 5 ត

Ō race ō რ

# **4. Test 2**

Kvíz. 3.

- V následujících integrálech musíte integrovat nadvakrát metodou per-partés
- Šablona pro druhou integraci se vám odkryje jakmile vyplníte první část. Opět prosím používejte nulovou integrační konstantu při hledání funkce *v.*

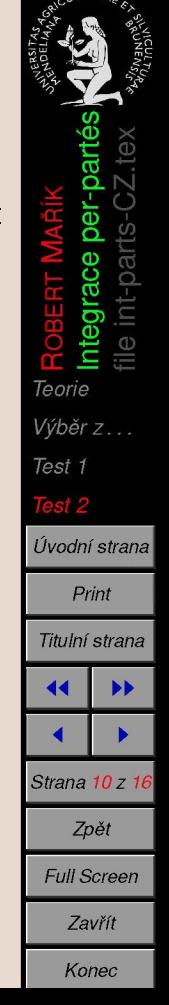

1. 
$$
I_1 = \int x^2 e^x dx = \begin{bmatrix} u = & u' = \\ v' = & v = \end{bmatrix}
$$

 $\equiv$ 

 $-\int$ 

$$
dx
$$

$$
= x^2 e^x - 2 \int x e^x \mathsf{d}x
$$

 $=$ 

$$
\implies \begin{vmatrix} u = & & u' = \\ v' = & & v = \end{vmatrix}
$$

$$
I_1 = x^2 e^x - 2 \Biggl(
$$

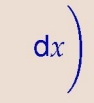

alCULTURAE EX

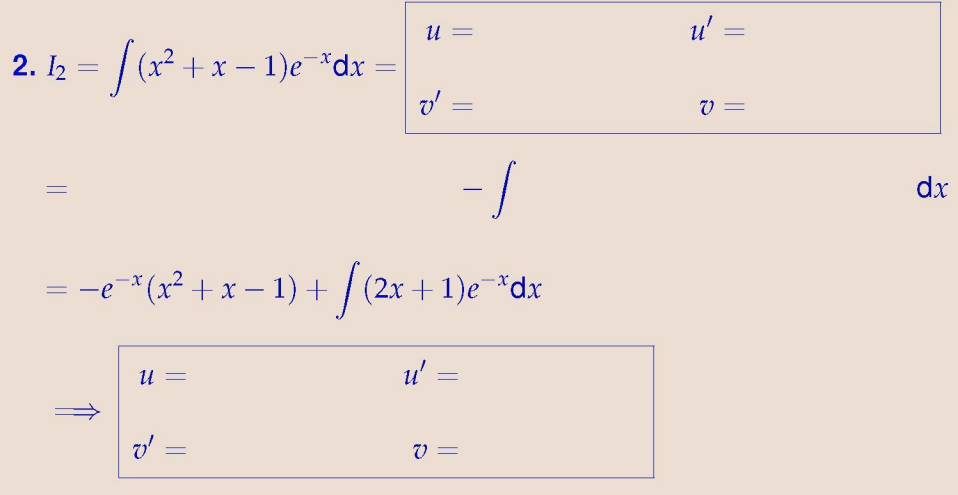

 $-\int$  $I_2 = -e^{-x}(x^2 + x - 1) + 1$ 

 $=$ 

 $dx$   $\overline{P_{\text{rint}}}$ 

*Výběr z.* 

Teorie

Test 1 Test 2 Úvodní strana

m

oar

C)

**«** • •

Titulní strana

*Zpět Full Screen Zavřít Konec* 

Strana 12 z 16

$$
3. I_3 = \int (x^2 - 1) \cos(x) dx = \begin{cases} u = & u' = \\ v' = & v = \end{cases}
$$
  
= 
$$
-(x^2 - 1) \sin x - 2 \int x \sin x dx
$$
  
= 
$$
\begin{cases} u = & u' = \\ v' = & v = \end{cases}
$$

$$
I_3 = (x^2 - 1) \sin x - 2 \bigg( - \int
$$

 $=$ 

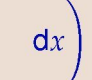

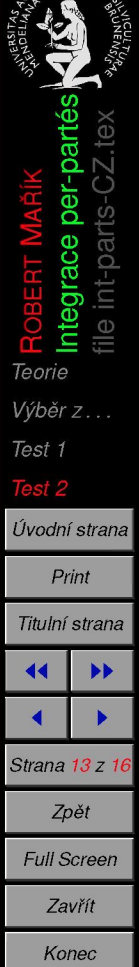

**RICULTURAE EX** 

**4.** 
$$
I_4 = \int x^2 e^{2x} dx = \begin{bmatrix} u = & u' = \\ v' = & v = \end{bmatrix}
$$

$$
\mathsf{d} x
$$

$$
=\frac{x^2}{2}e^{2x}-\int xe^{2x}dx
$$

$$
\implies \begin{vmatrix} u = & & u' = \\ v' = & & v = \end{vmatrix}
$$

$$
I_4 = \frac{x^2}{2}e^{2x} - \left(\begin{array}{ccc} & & & -\int & & \\ & & & \infty & \\ & & & & \end{array}\right)
$$

 $\equiv$ 

 $=$ 

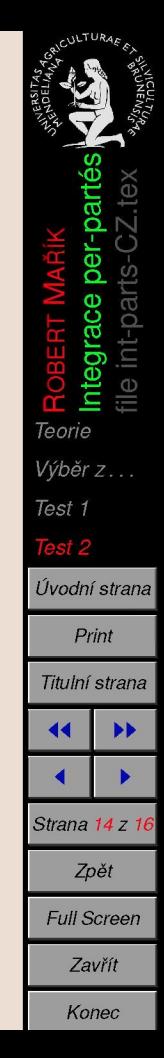

**5.** 
$$
I_5 = \int x \ln^2 x dx = \begin{bmatrix} u = & u' = \\ v' = & v = \\ - \int & \end{bmatrix}
$$

$$
= \frac{x^2}{2} \ln^2 x - \int x \ln(x) \mathrm{d}x
$$

 $=$ 

$$
\implies \begin{vmatrix} u = & & u' = \\ v' = & & v = \end{vmatrix}
$$

$$
I_5 = \frac{x^2}{2} \ln^2 x - \left( \frac{\pi}{2} \ln \left( \frac{x}{2} \right) - \frac{\pi}{2} \right)
$$

alCULTURAE<sub>EX</sub>

 $dx$ 

Konec

6. 
$$
I_6 = \int (1 - x^2) \sin(x) dx =
$$

$$
\begin{aligned}\nu &= u' = \\
v' &= -\int dx \\
= - (1 - x^2) \cos(x) - 2 \int x \cos x dx\n\end{aligned}
$$

$$
\implies \begin{array}{ccc} u = & & u = \\ v' = & & v = \end{array}
$$

$$
I_6 = -(1 - x^2) \cos(x) - 2 \left( - \int
$$

 $=$ 

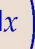

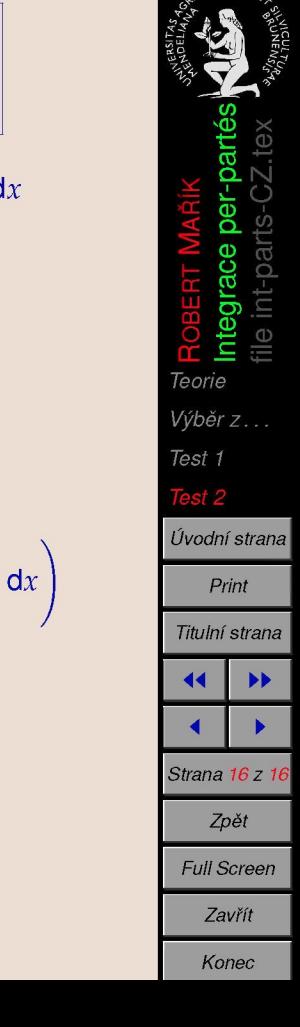

CULTU